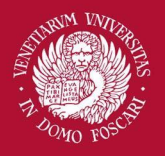

# Computer Vision

Intensity transformations

Filippo Bergamasco [\(filippo.bergamasco@unive.it](mailto:filippo.bergamasco@unive.it)) <http://www.dais.unive.it/~bergamasco> DAIS, Ca' Foscari University of Venice Academic year 2016/2017

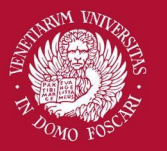

### Introduction

We will discuss techniques that modify the intensity of pixels implemented in the spatial domain (ie. the image plane containing the pixels of the image)

A spatial domain process can be described by the expression:

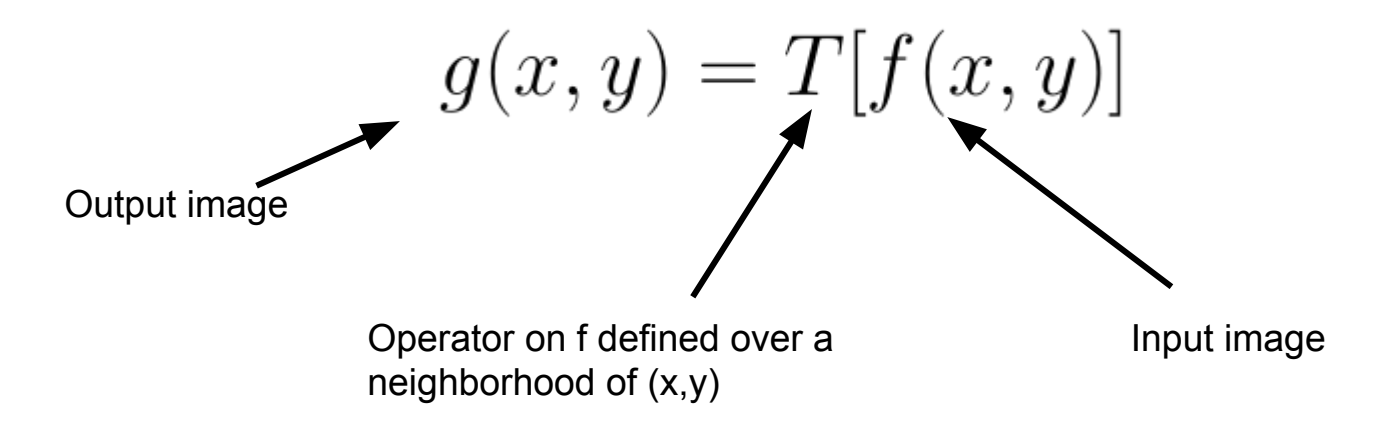

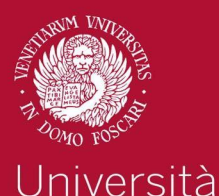

Ca' Foscari

Venezia

### Introduction

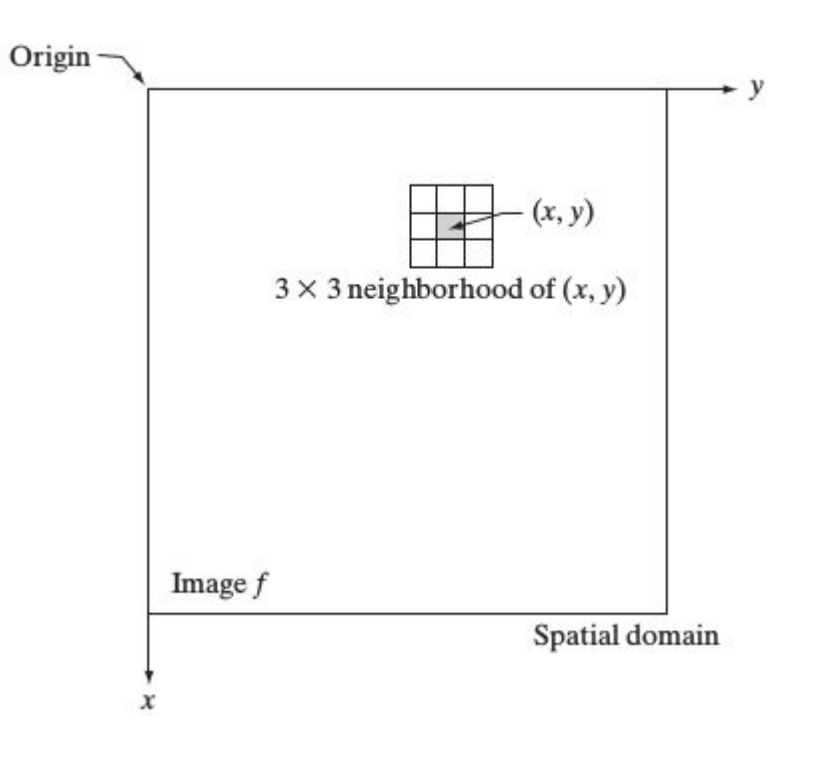

Typically, the neighborhood of (x,y) is:

- Rectangular
- Centered on  $(x,y)$
- Much smaller than the size of the image

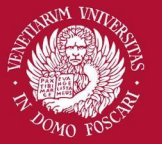

## Intensity transformations

When the neighborhood has size 1x1, g(x,y) depends only on the value of f at (x,y)

T is an **intensity transformation function**

$$
s=T(r)
$$

Where s and r are the intensity of g() and f() at a generic point (x,y)

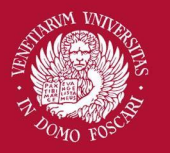

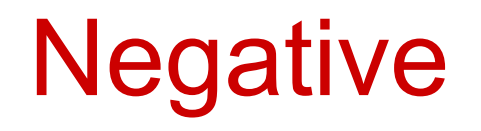

The negative of an image with intensity levels in the range [0...L-1] is obtained by the following expression:

$$
s = L - 1 - r
$$

This processing enhances white or gray details embedded in dark regions

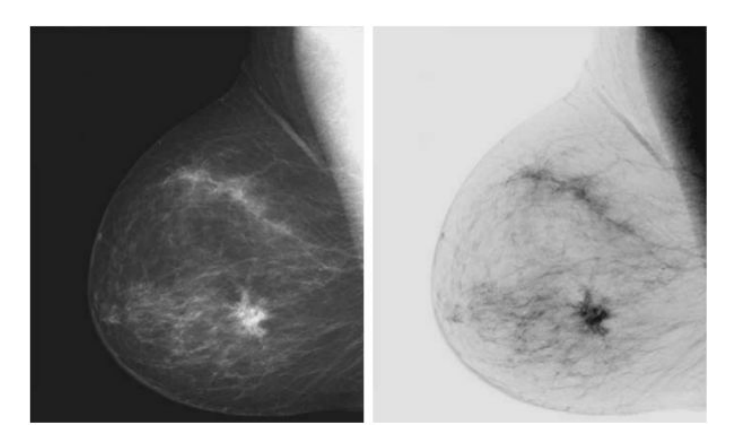

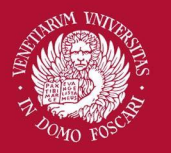

### Gain/Bias

Two commonly used point processes are multiplication and addition with a constant:

 $s = \alpha r + \beta$ 

The two parameters  $\alpha$ >0 and  $\beta$  are often called *gain* and *bias* and control **contrast** and **brightness** respectively.

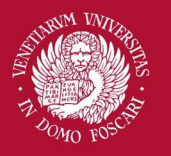

### Gain/Bias

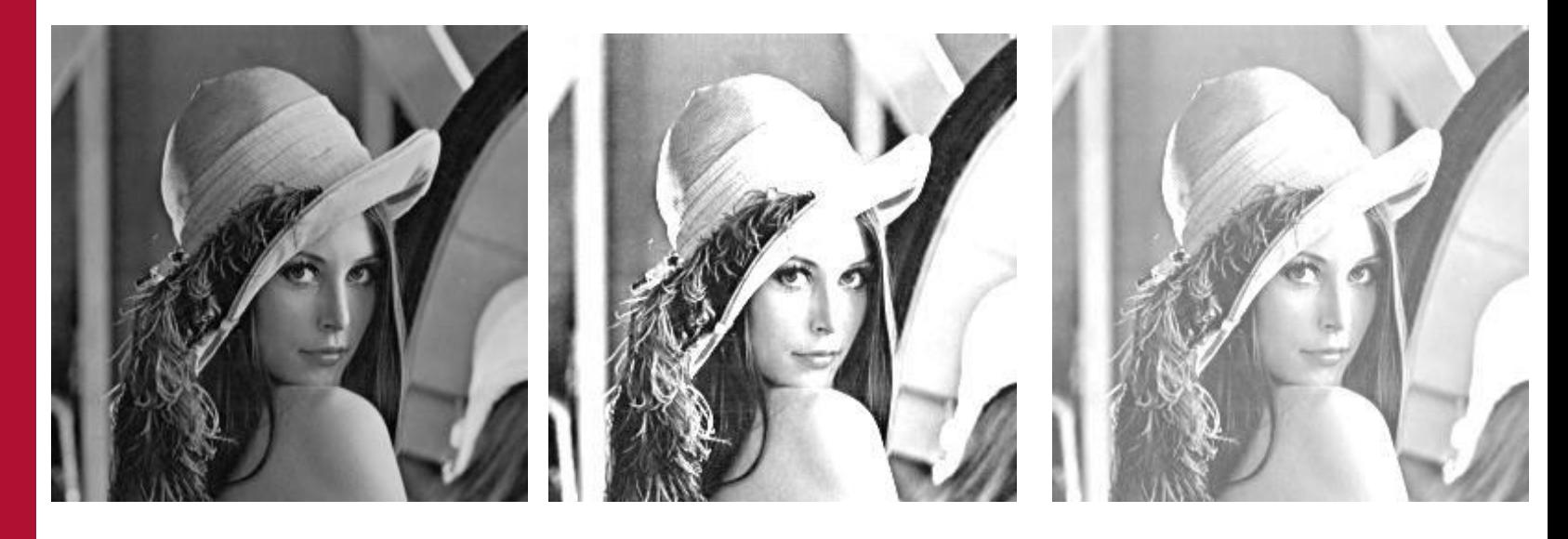

Original Image

 $\alpha=2$  $\beta=100$ 

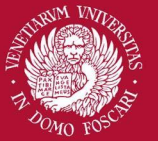

## Log Transformations

Log transformations are useful to compress the dynamic range of images (difference between the brightest and darkest pixel intensity) for images with large variation in pixel values

$$
s = c \log(1+r)
$$

Arbitrary constant

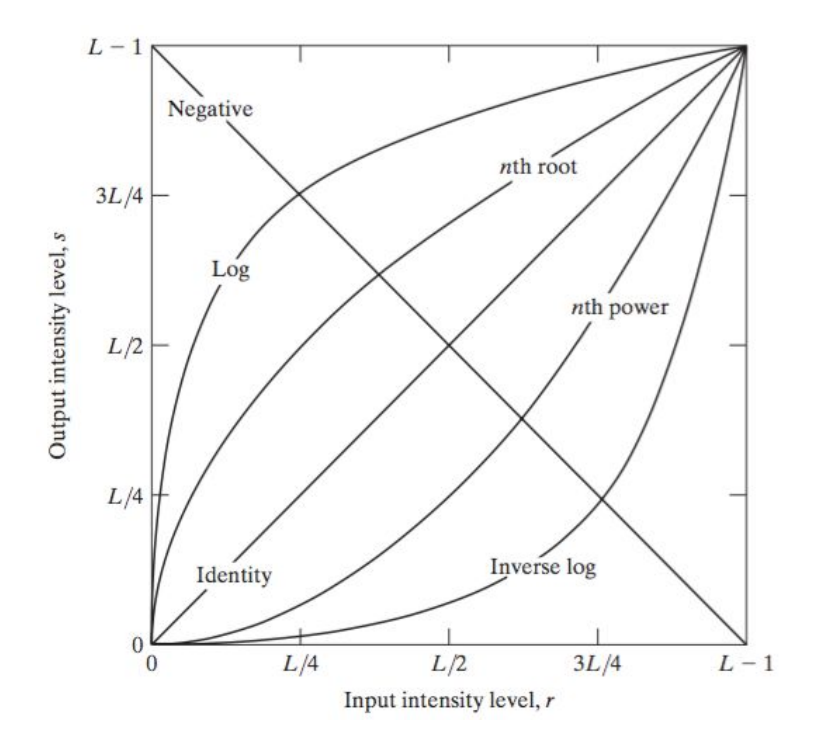

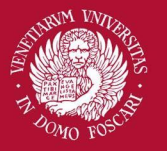

### Log Transformations

$$
s = c \log(1+r)
$$

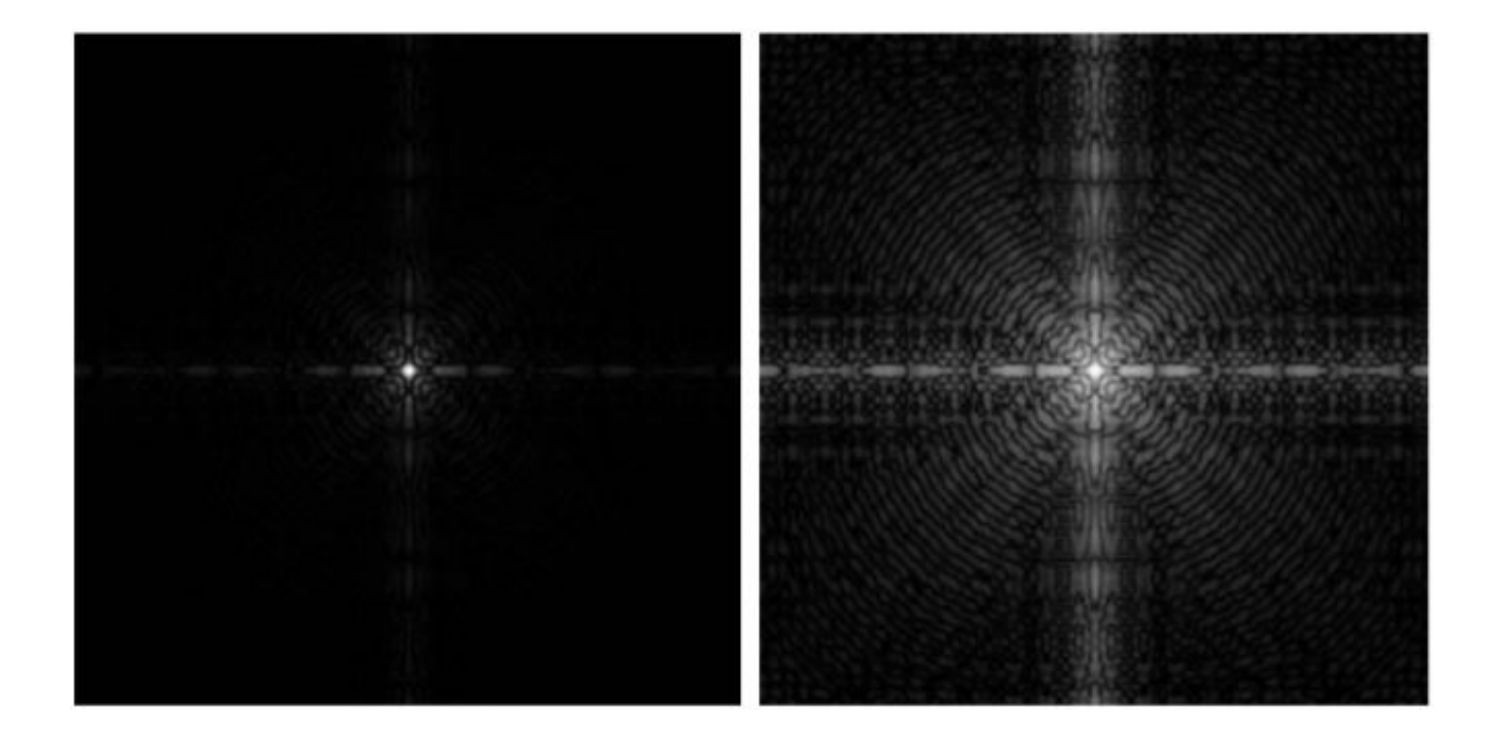

Fourier power spectrum is a nice example of a high dynamic range data

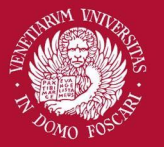

### Gamma Transformations

Gamma or power low transformations have the following basic form:

$$
s = c \ r^{\gamma}
$$

With c and  $\gamma$  positive constants.

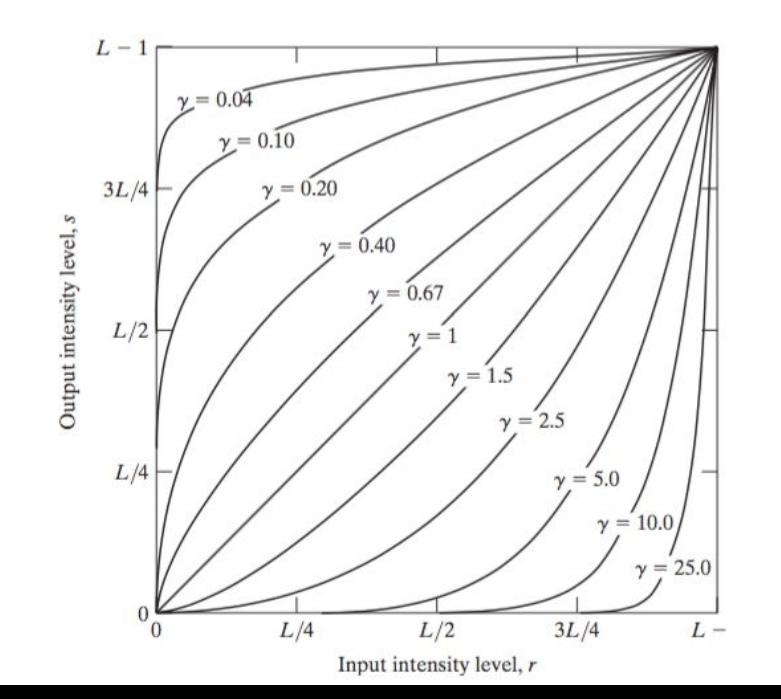

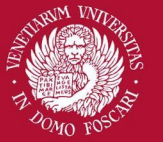

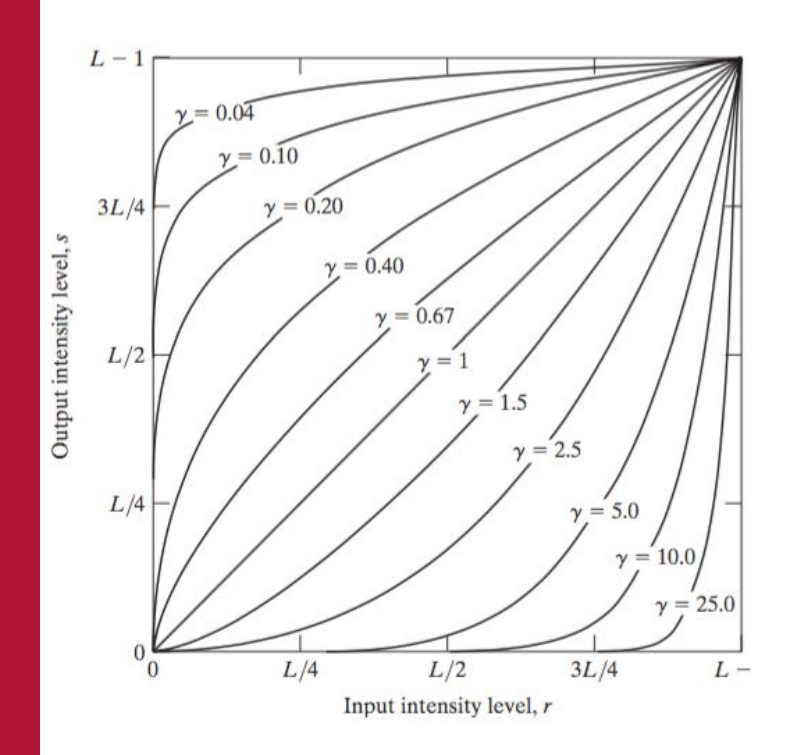

• Compress values similar to log transformation but more flexible due to the  $\gamma$ parameter

Gamma Transformations

- Curves generated with a positive  $\gamma$  have the opposite effect of those with negative values
- Identity transformation when  $c=y=1$

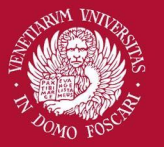

### Gamma Transformations

Gamma correction is useful because many image capture/printing/display devices have a power-law response (not linear!).

- For example, old CRT monitors have an intensity-to-voltage response which is a power-law with exponents varying from 1.8 to 2.5
- By using gamma correction we can remove this effect to obtain a response that is similar to the original image

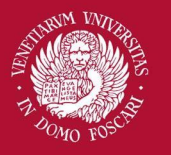

### Gamma Transformations

Monitor response is a power-law with  $\gamma = 2.5$ 

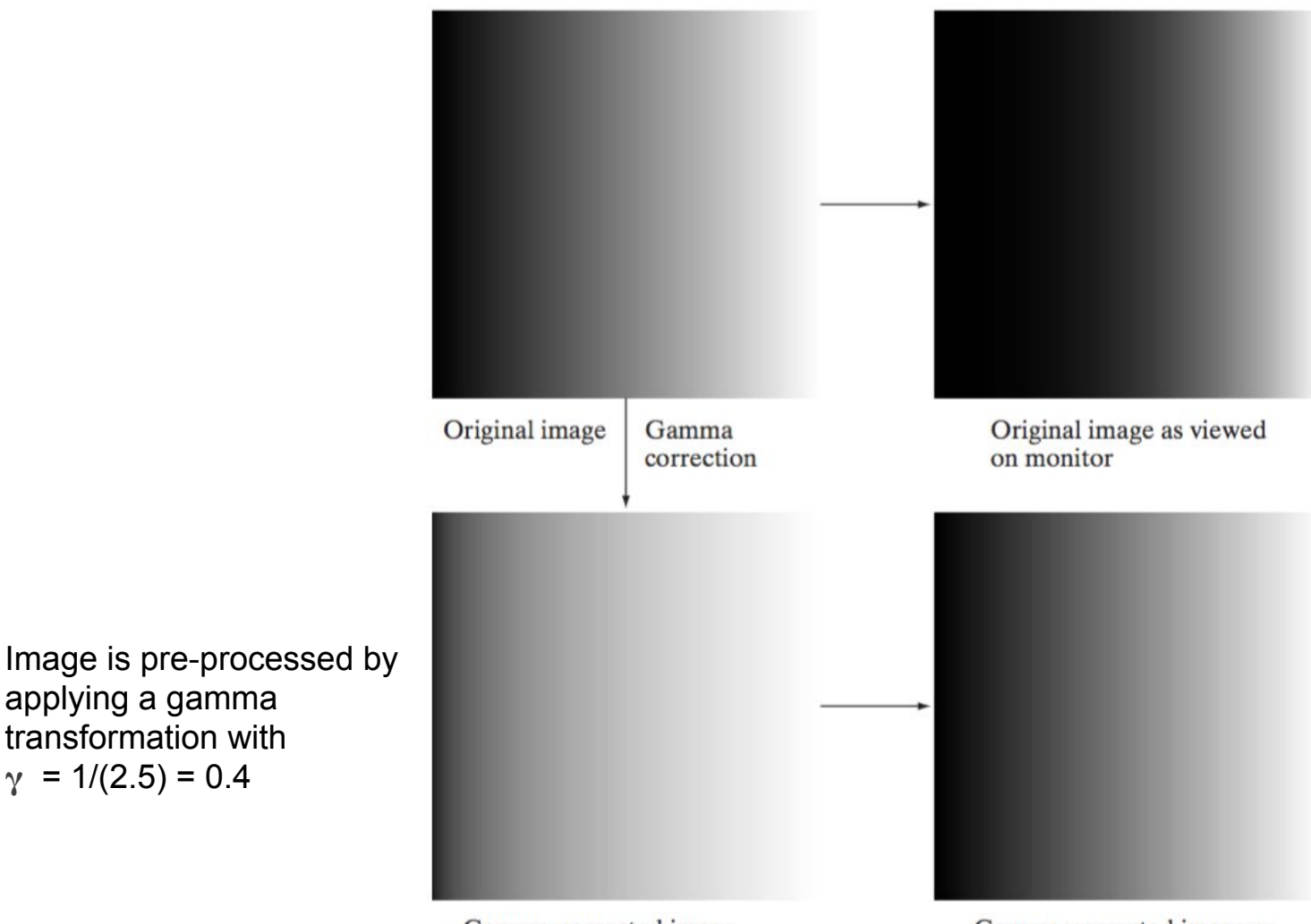

Gamma-corrected image

Gamma-corrected image as viewed on the same monitor

applying a gamma transformation with  $\gamma$  = 1/(2.5) = 0.4

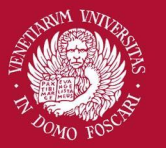

### Gamma Transformations

In addition to gamma correction, gamma transformations are useful for general purpose contrast manipulation:

Image appears too dark

Corrected with  $\gamma = 0.4$ 

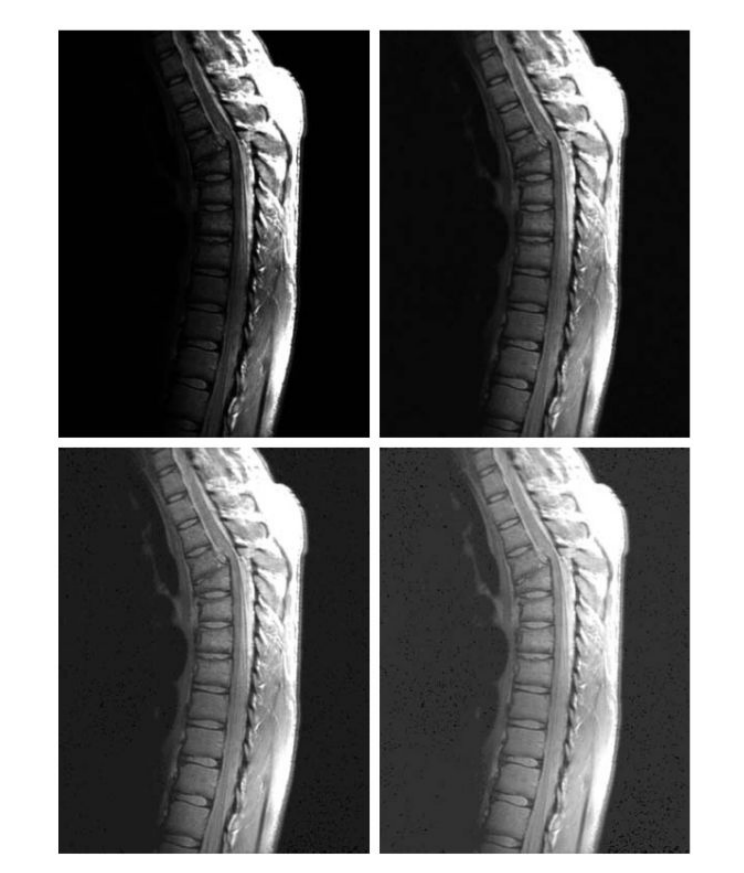

Corrected with  $\gamma$  = 0.6

Corrected with  $y = 0.3$ 

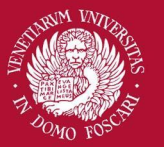

### Gamma Transformations

In addition to gamma correction, gamma transformations are useful for general purpose contrast manipulation:

Image is

Corrected with  $\nu = 4$ 

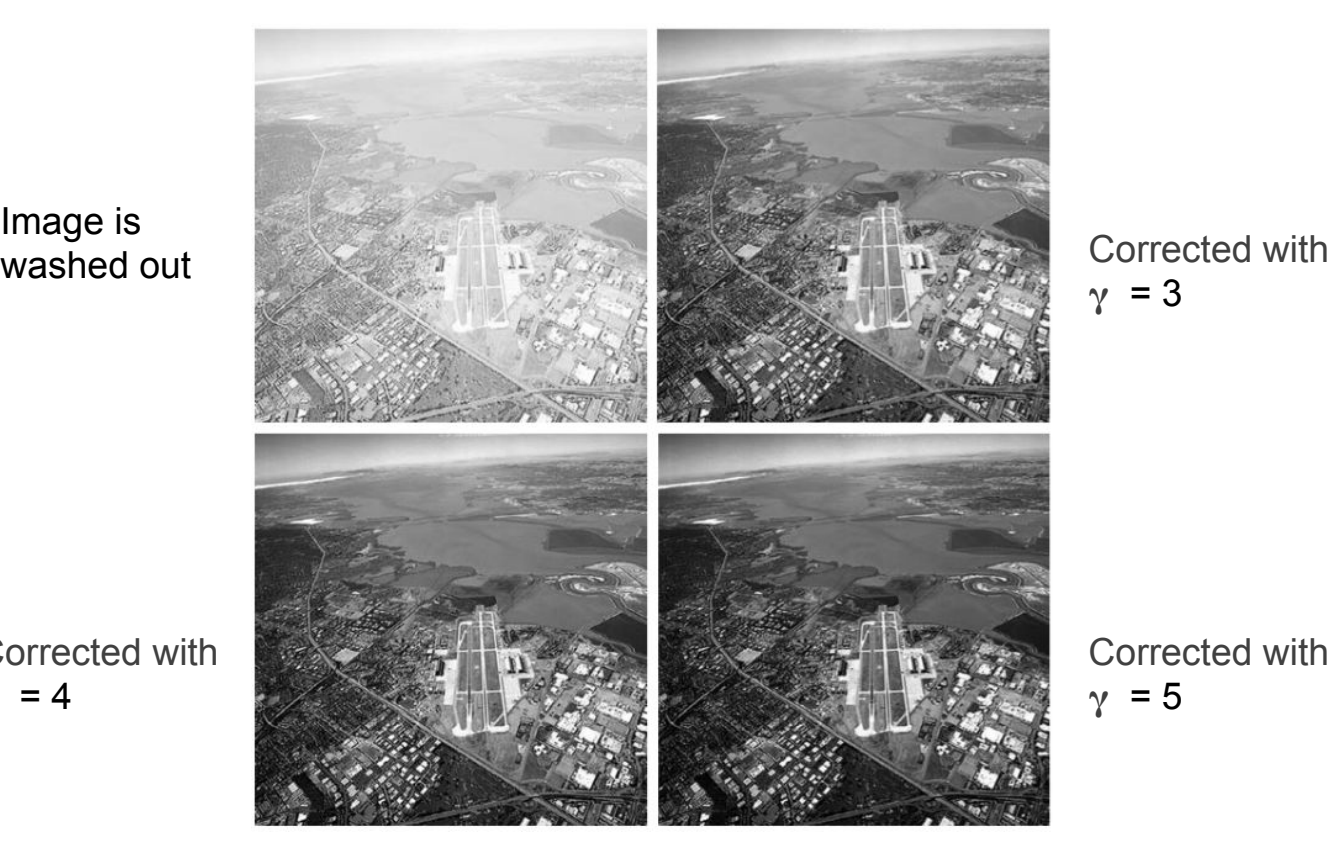

 $\gamma = 3$ 

Corrected with  $\nu$  = 5

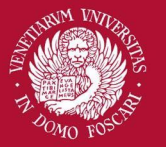

### Contrast Enhancement

A whole family of transformations are defined using piecewise-linear functions.

One of the simplest and most useful piecewise-linear transformation is contrast enhancement

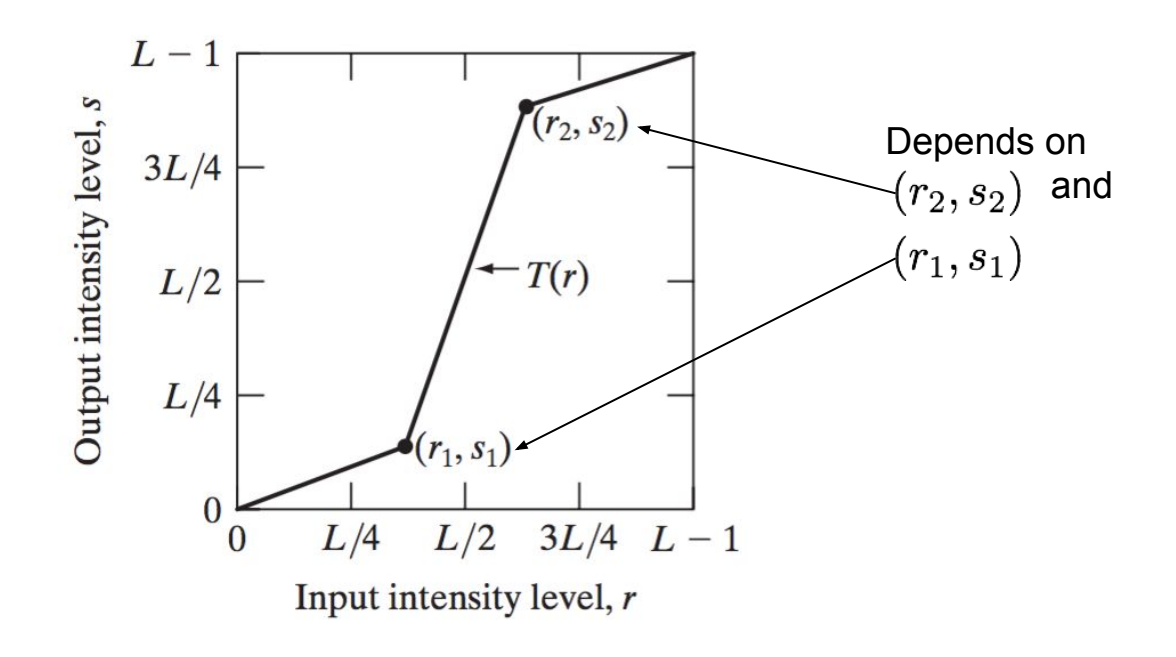

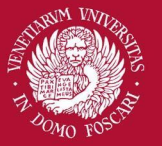

### Contrast Enhancement

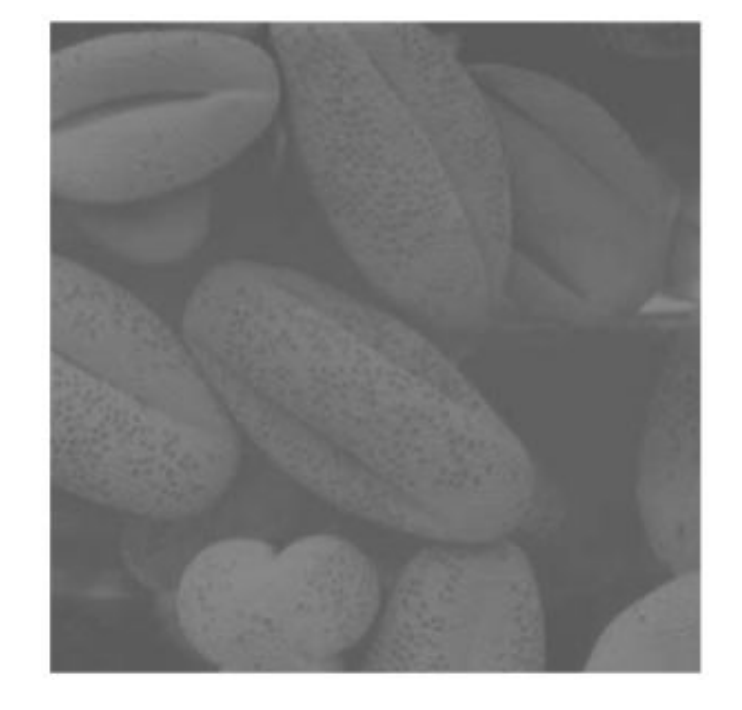

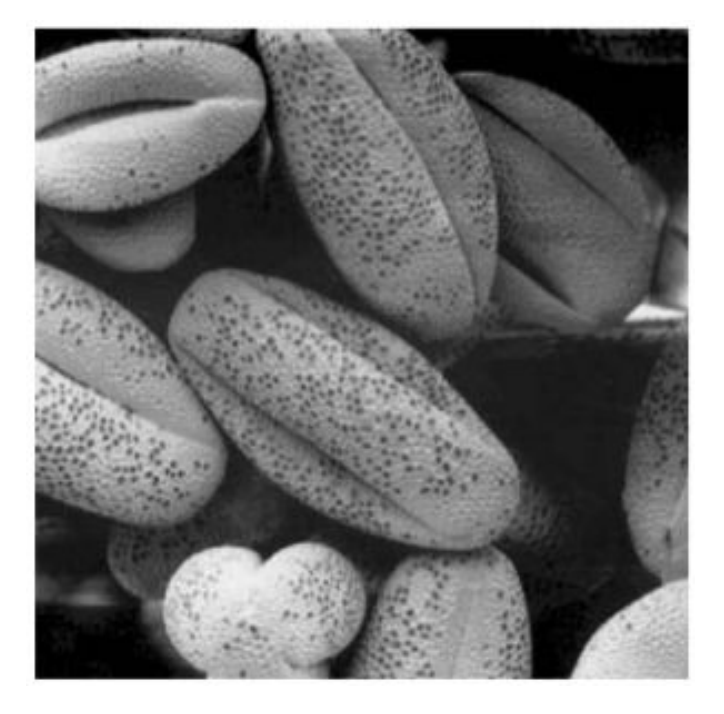

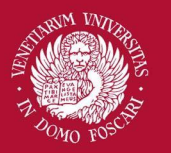

## Thresholding

An extreme case of contrast enhancement is the following:  $s = \begin{cases} 0 & \text{if } r \leq t \\ 1 & \text{if } r > t \end{cases}$   $f_t(c)$ 

Where t is a constant defined for the whole image. If t depends on the spatial coordinates it is often referred as adaptive thresholding

![](_page_17_Picture_5.jpeg)

![](_page_17_Picture_6.jpeg)

![](_page_18_Picture_0.jpeg)

## Image Histogram

All the function described so far can improve the appearance of an image by varying some *parameters*

**How can we automatically determine their best values?**

One effective tool is the Image Histogram that allows us to analyze problems in the intensity (or color) distribution of an image

Without spatial information we can assimilate  $I(x,y)$  as a random intensity emitter.

**The image histogram is the empirical distribution of image intensities**

![](_page_19_Picture_0.jpeg)

# Image Histogram

Let [0 ... L-1] be the intensity levels of an image. The image histogram is a discrete function

$$
h(r_k)=n_k
$$

Where  $\sf r_k$  is the  $\sf k^{th}$  intensity value and  $\sf n_k$  is the number of pixels in the image with intensity  $r_k$ 

Usually the histogram is normalized by dividing each component to the total number of pixels. This way **each histogram component is an estimate of the**  probability of the occurrence of the intensity r<sub>k</sub>

![](_page_20_Picture_0.jpeg)

### Image Histogram

![](_page_20_Picture_3.jpeg)

![](_page_21_Picture_0.jpeg)

### Image Histogram

![](_page_21_Figure_3.jpeg)

 $r_k$ 

![](_page_22_Picture_0.jpeg)

### Image Histogram

![](_page_22_Figure_3.jpeg)

 $r_k$ 

![](_page_23_Picture_0.jpeg)

### Image Histogram

![](_page_23_Picture_3.jpeg)

![](_page_24_Picture_0.jpeg)

## Histogram equalization

When enhancing an image ideally we would like to brighten the dark values and darken the light ones.

• Choosing the correct parameters requires human intervention… how can we automate the process?

A popular answer is to find a mapping function

$$
s=T(r)
$$

so that the resulting histogram of s is flat (uniform distribution).

![](_page_25_Picture_0.jpeg)

## Histogram equalization

More formally, intensity levels of an image may be viewed as random variables in interval [0 … L-1].

Image histogram of s is an estimate of the **PDF** of s  $(p_s(s))$  and histogram of r is an estimate of  $p_r(r)$ .

From probability theory, when we apply a function s=T(r) to a random variable r we got:

$$
p_s(s) = p_r(r) \left| \frac{dr}{ds} \right|
$$

![](_page_26_Picture_0.jpeg)

![](_page_26_Picture_1.jpeg)

### Histogram equalization

If we use the function: **CDF of r**  $T(r) = (L - 1) \left| \int_{0}^{r} p_r(w) dw \right|$ 

We have:

$$
\frac{ds}{dr} = \frac{dT(r)}{dr} = (L-1)\frac{d}{dr}\left[\int_0^r p_r(w)dw\right] = (L-1)p_r(r)
$$

$$
p_s(s) = p_r(r)\frac{dr}{ds} = p_r(r)\frac{1}{(L-1)p_r(r)} = \frac{1}{L-1}
$$

**Uniform distribution!**

![](_page_27_Picture_0.jpeg)

### Histogram equalization

In the discrete case, if we apply the function

$$
s_k = T(r_k) = (L-1) \sum_{j=0}^k p_r(r_j) = \frac{L-1}{MN} \sum_{j=0}^k h(r_j)
$$

**Sum of the first k components of the input image histogram**

We obtain a (quasi) flat histogram of the output image

![](_page_28_Picture_0.jpeg)

## Histogram equalization

![](_page_28_Figure_3.jpeg)

Since histogram is a discrete approximation of a PDF, the resulting histogram is in general not perfectly flat.

It still remains a good approximation

![](_page_29_Picture_0.jpeg)

# Histogram matching

It is useful sometimes to be able to specify the shape of the histogram that we wish the processed image to have (instead of a simple flat one).

Histogram equalization discussed so far can be used also for histogram matching

Suppose that we have an input image with intensities described by r with PDF  $p_r(r)$  and a *specified* PDF described by z with a given PDF  $p_z(z)$ 

![](_page_30_Picture_0.jpeg)

# Histogram matching

Let s be a random variable with the following property:

$$
s = T(r) = (L - 1) \int_0^r p_r(w) dw
$$

(ie. s is the equalized version of r)

We define a function G(z) as following:

$$
G(z) = (L-1) \int_0^z p_z(t)dt
$$

Since  $G(z)=T(r)$ , and both are monotonically increasing, we have  $z = G^{-1}[T(r)] = G^{-1}(s)$ 

![](_page_31_Picture_0.jpeg)

# Histogram matching

Algorithm:

- 1. Compute the PDF (normalized histogram) of the input image  $p_r(r)$
- 2. Use the *specified* PDF  $p_z(z)$  to obtain the function  $G(z)$
- 3. Obtain the inverse transformation  $z = G^{-1}(s)$
- 4. Equalize the input image. Apply the function  $G^{-1}(s)$ to the equalized image to obtain the corresponding output image.

When all pixels are processed, the PDF of the output image will be equal to the specified PDF

![](_page_32_Picture_0.jpeg)

# Histogram for thresholding

Let's go back to the thresholding operation, which is a common step in many cv applications:

![](_page_32_Picture_4.jpeg)

![](_page_32_Picture_5.jpeg)

When using global thresholding a common problem is to automatically find a good threshold t that separates well dark from bright areas

$$
s = \begin{cases} 0 & \text{if } r \le t \\ 1 & \text{if } r > t \end{cases}
$$

![](_page_33_Picture_0.jpeg)

## Histogram for thresholding

Image histogram can give us useful clues on the threshold level

![](_page_33_Picture_4.jpeg)

If an image is separable through thresholding there will be a range of intensity with low probability

Thresholding is essentially a **clustering problem** in which two clusters (black and white pixels) are sought

![](_page_34_Picture_0.jpeg)

Venezia

Università

' Foscari

# Otsu Thresholding

The idea is to find the optimum threshold so that the variance of each class (**within-class variance**) is minimized argmin  $P_1 \sigma_{C1}^2 + P_2 \sigma_{C2}^2$ 

 $T$ 

![](_page_34_Figure_3.jpeg)

![](_page_35_Picture_0.jpeg)

Università Ca' Foscari

Venezia

### Otsu Thresholding

 $\mathop{\rm argmin}\limits_{T} P_1 \sigma_{C1}^2 + P_2 \sigma_{C2}^2$ 

Probability that a pixel is assigned to C1 given a threshold T

$$
P_1(T) = \sum_{i=0}^{T} p_i
$$

Probability that a pixel is assigned to C2 given a threshold T

$$
P_1(T) = \sum_{i=T+1}^{L-1} p_i = 1 - P_1(T)
$$

![](_page_36_Picture_0.jpeg)

## Otsu Thresholding

Mean intensity values for the pixels assigned to C1:

![](_page_36_Figure_4.jpeg)

Mean intensity values for the pixels assigned to C2:

$$
m_2(T) = \sum_{i=T+1}^{L-1} iP(i|C2) = \frac{1}{P_2(T)} \sum_{i=T+1}^{L-1} ip_i
$$

![](_page_37_Picture_0.jpeg)

### Otsu Thresholding

C1 class variance:

$$
\sigma_{C1}^2(T) = \frac{1}{P_1(T)} \sum_{i=0}^T \left( i - m_1(T) \right)^2 p_i
$$

C2 class variance:

$$
\sigma_{C2}^2(T) = \frac{1}{P_2(T)} \sum_{i=T+1}^{L-1} (i - m_2(T))^2 p_i
$$

![](_page_38_Picture_0.jpeg)

Venezia

iversità ' Foscari

### Otsu Thresholding

What is the best threshold?

Operatively, we can try all the possible T from 0 to L-1 and keep the threshold for which

$$
P_1(T)\sigma_{C1}^2(T) + P_2(T)\sigma_{C2}^2(T)
$$

Is minimum.

**Problem**: Is computationally expensive to compute  $\sigma_{C1}^2(T), \sigma_{C2}^2(T)$ 

**Solution:** Otsu demonstrated that the optimal T that minimizes the *within-class-variance* also maximizes the <sup>39</sup> *between-class-variance*

![](_page_39_Picture_0.jpeg)

## Otsu Thresholding

Between-class-variance:

$$
\sigma_B^2(T) = \frac{[m_G P_1(T) - m(T)]^2}{P_1(T)[1 - P_1(T)]}
$$

$$
m_G = \sum_{i=0}^{L-1} ip_i
$$

$$
m(T) = \sum_{i=0}^{T} ip_i
$$

Global mean **Cumulative mean** 

Optimum T can be now easily computed efficiently

![](_page_40_Picture_0.jpeg)

# Otsu Thresholding

Otsu Algorithm for optimal global thresholding:

1. Compute the normalized histogram of the input image. Denote each component of the histogram as

 $p_i$ ,  $i = 0, 1, \ldots, L-1$ 

- 2. Compute the cumulative sums  $P_1(T)$   $\forall T = 0...L-1$
- 3. Compute the cumulative means  $m(T) \forall T = 0...L-1$
- 4. Compute the global intensity mean  $m_G$
- 5. Compute the between class variance  $\sigma_B^2(T)$   $\forall T = 0...L-1$
- 6. Apply threshold with a value of T for which  $\sigma_B^2(T)$  is maximum

Otsu thresholding iterates on image histogram and not on image pixels as other global methods! <sup>41</sup>

![](_page_41_Picture_0.jpeg)

## Otsu Thresholding

![](_page_41_Picture_3.jpeg)

K-means based **Otsu**